#### AutoCAD Crack [March-2022]

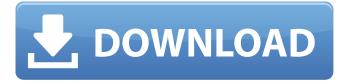

1 / 46

#### AutoCAD Crack 2022 [New]

 Does AutoCAD have a GUI? AutoCAD has a GIJI - user interface. What this means is that if you want to draw on the

screen, you can simply right click and pull up the "Edit" context menu, where you can select the "Tool Palette", select "Drawing Tools" and then select the "Line"

tool. The GUI is quite simple and there are very few options available. However, if you want to customize the tool palette, you can go into the "Settings" option, which is

located at the bottom of the "Tools" dialog. The "Settings" dialog gives you a choice of more than two dozen tool palettes which can be added to the

"Tools" context menu. The tool palettes are very easy to use. There is an "About" option, which shows you all of the current tools available for drawing, etc.

There is also a "Help" option which will give you very detailed instructions about using AutoCAD. The two tool palettes that are most useful for drawing include

the "Dynamics" tool palette, which has only five basic drawing tools. And the "Architectural" tool palette, which has 23 basic drawing tools. So if you can get into

8 / 46

the habit of using one of these two tool palettes, you will never have to use the basic "Draw" tool, which is not too difficult to use but which has very limited functionality. 2.

How do you import a drawing? Before you can actually create a drawing, you have to import a drawing from another source. This is done by using the "Import"

option of the "File" menu. Select the file you want to import (such as a DWG, DXF, etc) and then choose the "Import" option from the "File" menu. If you have

previously imported this file in AutoCAD, it will open automatically. If it is a new file, the import dialog will appear with a list of available formats and you

can choose the format you wish to import (e.g. DWG, DXF, etc). 3. How do you save a drawing? Saving a drawing is a very easy process. Select the "File" menu,

select the "Save" option and then select the type of drawing that you want to save (e.g. DWG, DXF, etc). This will open a dialog where

AutoCAD Crack + Download For Windows

File formats The AutoCAD formats include the following AutoCAD native formats: DWG (2D) DXF (2D and 3D) DWF (2D and 3D) DWF (2D and 3D) PLY (surface model)

DSF (surface model) MLF (surface model) RFA (surface model) VRML (3D) VDB (surface model) VTK (3D) XREF (stereolithog raphy) The technical

specification includes: Autodesk Exchange, **AutoCAD** Architecture **AutoCAD** Electrical AutoCAD Map 3D **AutoCAD** 

Mechanical AutoCAD Plant 3D AutoCAD Plant 3D BIM AutoCAD Revit AutoCAD Web 3D AutoCAD WS AutoCAD Web Design Autodesk Fusion 360 Autodesk Forge

AutoCAD 360 AutoCAD Match 360 AutoCAD 360 Design AutoCAD Navisworks AutoCAD 365 Design AutoCAD 360 Design AutoCAD 360 Design View

AutoCAD 360 Field AutoCAD 360 View AutoCAD 360 Viewer AutoCAD Navisworks Mobile AutoCAD 360 Mobile Autodesk Animate Autodesk Animator

Autodesk Architecture Autodesk Architectural Desktop Autodesk Architectural Designer Autodesk Architectural Framework

Autodesk Architectural **Fusion Autodesk** Architectural Design Suite Autodesk Architectural InDesign Autodesk Architectural

Modeling Suite Autodesk Architectural Modeling for Autodesk Revit Autodesk Architectural Modeling for Revit Architecture Autodesk

Architectural Modeling for Revit Design Autodesk **Architectural** Modeling for Revit Structure Autodesk Architectural Modeling for Revit Steel Autodesk

Architectural Modeling for Revit Views Autodesk Architectural Modeling for Revit Windows Autodesk Design Review Autodesk 3D Total Media Architect

Autodesk 3D Studio Autodesk Architectural Visualization Autodesk Building Design Suite Autodesk Building Design Suite Architect Autodesk Building

Design Suite **Architectural** Autodesk Building Design Suite Architectural + MEP Autodesk **Building Design** Suite MEP Autodesk Building Design Suite MEP

## af5dca3d97

### **AutoCAD Crack Free Registration Code**

The game includes access to the game's license server. After the game has been installed, the license server will

# be opened automatically.

What's New In?

Markup Assist is a new addition to AutoCAD that allows you to automatically create and

manage layers for your drawings. You can access the Markup Assist Tab to review and manage the markup styles and tags added to your drawing. (video: 2:14 min.)

31 / 46

Customization in the User Interface: Navigate quickly and easily through 3D models and add custom symbols to your drawing. (video: 1:10 min.)

32 / 46

Make your drawings stand out with the new symbols and styles in the 3D editing window. Customize the 3D visualization window to add your own symbols and styles, and make your drawings really stand out. (video: 1:10 min.) Add custom 3D content in a variety of ways. Select your own geometry, create

your own 3D models, and add 3D content via DXF and DWG files. (video: 1:26 min.) 3D Preview: Work with your data in 3D, quickly and easily. The new 3D

Preview pane shows up automatically for your active drawing. (video: 1:07 min.) Quickly and easily switch between traditional 2D view and 3D view.

Use 3D Preview to explore and create 3D content. You can also create a custom 2D plane from any 3D model or surface. You can then easily switch back

and forth between these 2D and 3D views. (video: 1:08 min.) Assign a 3D object to a layer or to multiple layers. The new 3D Zoom function is your 3D workspace for

38 / 46

your 3D content. (video: 1:09 min.) Work with your 3D content in 3D, quickly and easily. When you select a 3D object, use the new 3D Zoom tool to quickly navigate the 3D

space. (video: 1:09 min.) The new 3D Merge command offers an easy way to combine multiple 3D objects and surfaces into one. (video: 1:10 min.) New Objects: Add

40 / 46

customization to the 3D workspace. (video: 1:10 min.) You can now add and customize your own commands to the 3D workspace. You can edit or

41 / 46

replace the default 3D commands, and create your own 3D commands. Use the custom commands to work with your data in 3D. You can also change

## the 3D view to and from 2

### **System Requirements For AutoCAD:**

Requires Windows 7 or later. To use Firefox for Windows, visit To use Firefox for Mac, visit Keyboard Shortcuts: Use

standard keyboard shortcuts. For Mac users: Cmd-T: Open the Tools Menu. Cmd-B: Toggle Full Screen mode. Cmd-F: Toggle Full Screen mode. Note: To

45 / 46

### enter

### Related links:

https://earthoceanandairtravel.com/2022/08/10/autocad-with-registration-code-3/

https://wilsonvillecommunitysharing.org/autocad-crack-torrent-activation-code-3264bit-updated-2022/

https://golden-hands.co/autocad-24-1-crack-product-key-full-final-2022/

https://brightsun.co/autocad-crack-free-download-x64/

https://www.olivegin.com/wp-content/uploads/2022/08/honkee.pdf

https://ayusya.in/autocad-2022-24-1-crack-for-windows-2/

http://pantogo.org/2022/08/10/autocad-2022-24-1-crack-pc-windows/

https://wilcityservice.com/wp-content/uploads/2022/08/AutoCAD-43.pdf

https://womss.com/autocad-crack-activation-code-with-keygen-updated/

https://aapanobadi.com/2022/08/10/autocad-crack-free-registration-code-5/

https://wastelandconstruction.com/wp-

content/uploads/2022/08/neawinn.pdf

http://descargatelo.net/?p=53776

http://buyzionpark.com/?p=83549

http://rahvita.com/?p=17613

https://kharrazibazar.com/autocad-2021-24-0-free-download-3264bit-2/